# **Matlab Solution**

Getting the books Matlab Solution now is not type of challenging means. You could not abandoned going later than book store or library or borrowing from your contacts to right of entry them. This is an definitely easy means to specifically acquire guide by on-line. This online declaration Matlab Solution can be one of the options to accompany you once having new time.

It will not waste your time. take me, the e-book will definitely tell you additional situation to read. Just invest little epoch to entrance this on-line broadcast Matlab Solution as without difficulty as evaluation them wherever you are now.

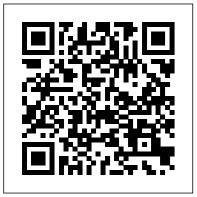

Beginning MATLAB and Simulink CRC Press This book is designed to supplement standard texts and teaching material in the solved problems that are included in it. areas of differential equations in engineering such as in Electrical ,Mechanical and Biomedical engineering. Emphasis is placed on the Boundary Value Problems that are often met in these fields. This keeps the the spectrum of the book rather focussed .The book has basically emerged from the need in the authors lectures on "Advanced Numerical Methods in Biomedical Engineering" at Yeditepe University and it is aimed to assist the students in solving general and application specific problems in Science and Engineering at upper-undergraduate and graduate level.Majority of the problems given in this book are self-contained and have varying levels of difficulty to encourage the student. Problems that deal with MATLAB simulations are particularly intended to guide the student to understand the nature and demystify theoretical aspects of these problems. Relevant references are included at the end of each

chapter. Here one will also find large number of software that supplements this book in the form of MATLAB script (.m files). The name of the files used for the solution of a problem are indicated at the end of each corresponding problem statement. There are also some exercises left to students as homework assignments in will illustrate the rules of the game the book. An outstanding feature of the book is the large number and variety of the realandcomplex numbers, vectors and matrices. In

Some of these problems can be found relatively simple, while others are more challenging and used for research projects. will gradually discover its principal commands, All solutions to the problems and script files included in the book have been tested execute all the algorithms that we introduce using recent MATLAB software. The features and the content of this book will be most useful to the students studying in Engineering fields, at different levels of their education (upper undergraduategraduate).

MATLAB Differential and Integral Calculus CRC Press This book focuses on solving optimization problems with MATLAB. Descriptions and solutions of nonlinear equations of any form are studied first. Focuses are made on the solutions of various types of optimization problems, including unconstrained and constrained optimizations, mixed integer, multiobjective and dynamic programming problems. Comparative studies and conclusions on intelligent global solvers are also provided. **Differential Equations Apress** 

Preface to the First Edition This textbook is an introduction to Scienti?c Computing. We will illustrate several numerical methods for the

computer solution of c- tain classes of mathematical problems that cannot be faced by paper and pencil. We will show how to compute the zeros or the integrals of continuous functions, solve linear systems, approximate functions by polynomials and construct accurate approximations for the solution of di?erential equations. With this aim, in Chapter 1 we thatcomputersadoptwhenstoringandoperatingwith order to make our presentation concrete and appealing we will 1 adopt the programming environment MATLAB as a faithful c- panion. We statements and constructs. We will show how to throughout the book. This will enable us to furnish an - mediate quantitative assessment of their theoretical properties such as stability, accuracy and complexity. We will solve several problems that will be raisedthrough exercises and examples, often stemming from s- ci?c applications. **ANALYTIC GEOMETRY** CRC Press

An Introduction to Numerical Methods using MATLAB is designed to be used in any introductory level numerical methods course. It provides excellent coverage of numerical methods while simultaneously demonstrating the general applicability of MATLAB to problem solving. This textbook also provides a reliable source of reference material to practicing engineers, scientists, and students in other junior and senior-level courses where MATLAB can be effectively utilized as a software tool in problem solving. The principal goal of this book is to furnish the background needed to generate numerical solutions to a

variety of problems. Specific applications involving rootfinding, interpolation, curve-fitting, matrices, derivatives, integrals and differential equations are discussed and the broad applicability of MATLAB demonstrated. This book employs MATLAB as the software and programming environment and provides the user with powerful tools in the solution of numerical problems. Although this book is not meant to be an exhaustive treatise on MATLAB, MATLAB solutions to problems are systematically developed and included throughout the book. MATLAB applicability and use of MATLAB are presented throughout find solutions of finite difference equations. the book. Wherever appropriate, the use of MATLAB functions offering shortcuts and alternatives to otherwise long and tedious numerical solutions is also demonstrated. At the end of every chapter a set of problems is included covering the material presented. A solutions manual to these exercises is available to instructors. NUMERICAL, SYMBOLIC AND STATISTICAL COMPUTING FOR CHEMICAL ENGINEERS USING

## MATLAB Apress

MATLAB Machine Learning Recipes Apress

Understanding Digital Signal Processing with MATLAB® and Solutions **CRC** Press

Scientific Computing with MATLAB®, Second Edition improves students ability to tackle mathematical problems. It helps students understand the mathematical background and find reliable and accurate solutions to mathematical problems with the use of MATLAB, avoiding the tedious and complex technical details of mathematics. This edition retains the structure of its predecessor while expanding and updating the content of each chapter. The book bridges the gap between problems and solutions through wellgrouped topics and clear MATLAB example scripts and reproducible MATLAB-generated plots. Students can effortlessly experiment with the scripts for a deep, hands-on exploration. Each chapter also includes a set of problems to strengthen understanding of the material.

Differential Equations with MATLAB John Wiley & Sons MATLAB is a high-level language and environment for numerical computation, visualization, and programming. Using MATLAB, you can analyze data, develop algorithms, and create models and applications. The language, tools, and built-in math functions enable you to explore multiple approaches and reach a solution faster than with spreadsheets or traditional programming languages, such as C/C++ or Java. MATLAB Differential Equations introduces you to the MATLAB language with practical

hands-on instructions and results, allowing you to guickly achieve your goals. In addition to giving an introduction to the MATLAB environment and MATLAB programming, this book provides all the material needed to work on differential equations using MATLAB. It includes techniques for solving ordinary and partial differential equations of various kinds, and systems of such equations, either symbolically or using numerical methods (Euler's method, Heun's method, the Taylor series method, the readers comprehend the applications of ordinary differential equations. In Runge – Kutta method,...). It also describes how to implement mathematical tools such as the Laplace transform, orthogonal files and scripts are generated, and examples showing the polynomials, and special functions (Airy and Bessel functions), and differential equations Differential algebraic equations Two-point boundary

> Scientific Computing with MATLAB T ü rker Canbazo lu MATLAB is a high-level language and environment for numerical computation, visualization, and programming. Using MATLAB you can analyze data, develop algorithms, and create models and applications. The language, tools, and built-in math functions enable you to explore multiple approaches and reach a solution faster than with spreadsheets or traditional programming languages, such as C/C++ or Java. Programming MATLAB for Numerical Analysis introduces you to the MATLAB language with practical hands-on instructions and results, allowing you to guickly achieve your goals. You will first become familiar with the MATLAB environment, and then you will begin to harness the power of MATLAB. You will learn the MATLAB language, starting with an introduction to variables, and how to manipulate numbers, vectors, matrices, arrays and character strings. You will learn about MATLAB's high-precision capabilities, and how you can use MATLAB to solve problems, making use of arithmetic, relational and logical operators in combination with the common functions and operations of real and complex analysis and linear algebra. You will learn to implement various numerical methods for optimization, interpolation and solving non-linear equations. You will discover how MATLAB can solve problems in differential and integral calculus, both numerically and symbolically, including techniques for solving ordinary and partial differential equations, and how to graph the solutions in brilliant high resolution. You will engineering, and finance. The first part of the book presents systems of then expand your knowledge of the MATLAB language by learning how to use commands which enable you to investigate the fields, including pharmacokinetics, chemistry, classical mechanics, convergence of sequences and series, and explore continuity and other analytical features of functions in one and several variables. Cambridge University Press

A concise introduction to numerical methods and the mathematical framework neededto understand their performance Numerical Solution of Ordinary Differential Equationspresents a complete and easy-to-follow introduction to classicaltopics in the numerical solution of ordinary differentialequations. The book's approach not only explains the presented mathematics, but also helps readers understand how these numerical methods are used to solve real-world problems. Unifying perspectives are provided throughout the text, bringingtogether and categorizing different types of problems in order tohelp addition, the authors' collective academic experienceensures a coherent and accessible discussion of key topics, including: Euler's method Taylor and Runge-Kutta methods General error analysis for multi-step methods Stiff value problems Volterra integral equations Each chapter features problem sets that enable readers to testand build their knowledge of the presented methods, and a relatedWeb site features MATLAB® programs that facilitate the exploration of numerical methods in greater depth. Detailed references outline additional literature on both analytical and numerical aspects of ordinary differential equations for further exploration of individual topics. Numerical Solution of Ordinary Differential Equations isan excellent textbook for courses on the numerical solution of differential equations at the upperundergraduate and beginninggraduate levels. It also serves as a valuable reference forresearchers in the fields of mathematics and engineering. Practical Numerical Mathematics With Matlab: Solutions MATLAB Machine Learning Recipes The aim of this book is to help the readers understand the concepts, techniques, terminologies, and equations appearing in the existing books on engineering mathematics using MATLAB. Using MATLAB for computation would be otherwise time consuming, tedious and error-prone. The readers are recommended to have some basic knowledge of MATLAB. Introduction to Engineering: Engineering Fundamentals and Concepts Academic Press A unique textbook for an undergraduate course on mathematical

modeling, Differential Equations with MATLAB: Exploration, Applications, and Theory provides students with an understanding of the practical and theoretical aspects of mathematical models involving ordinary and partial differential equations (ODEs and PDEs). The text presents a unifying picture inherent to the study and analysis of more than 20 distinct models spanning disciplines such as physics, linear ODEs. The text develops mathematical models from ten disparate neural networks, physiology, and electrical circuits. Focusing on linear PDEs, the second part covers PDEs that arise in the mathematical modeling of phenomena in ten other areas, including heat conduction,

wave propagation, fluid flow through fissured rocks, pattern formation, and financial mathematics. The authors engage students by posing guestions of all types throughout, including verifying details, proving conjectures of actual results, analyzing broad strokes that occur within the development of the theory, and applying the theory to specific models. The authors ' accessible style encourages students to actively work through the material and answer these questions. In addition, the extensive use of MATLAB® GUIs allows students to discover patterns and make conjectures.

MATLAB Symbolic Algebra and Calculus Tools Apress A problem-solving approach to statistical signal processing for practicing engineers, technicians, and graduate students This book takes a pragmatic approach in solving a set of common problems engineers and technicians encounter when processing signals. In writing it, the author drew on his vast theoretical and practical experience in the field to provide a guick-solution manual for technicians and engineers, offering field-tested solutions to most problems engineers can encounter. At the same time, the book delineates the basic concepts and applied mathematics underlying each solution so that readers can go deeper into the theory to gain a which is useful for several other programming languages also. The better idea of the solution 's limitations and potential pitfalls, and thus tailor the best solution for the specific engineering application. Uniquely, Statistical Signal Processing in Engineering can also function as a textbook for engineering graduates and postgraduates. Dr. Spagnolini, who has had a quarter of a century of experience teaching graduate-level courses in digital and statistical signal processing methods, provides a detailed axiomatic presentation of the conceptual and mathematical foundations of statistical signal processing that will challenge students ' analytical skills and motivate them to develop new applications on their own, or better understand the motivation underlining the existing solutions. Throughout the book, some real-world examples demonstrate how powerful a tool statistical signal processing is in practice across a wide range of applications. Takes an interdisciplinary approach, integrating basic concepts and tools for statistical signal processing Informed by its author's vast experience as both a practitioner and teacher Offers a hands-on approach to solving problems in statistical signal processing Covers a broad range of applications, including communication systems, machine learning, wavefield and array processing, remote sensing image filtering and distributed computations Features numerous real-world examples from a wide range of applications showing the mathematical concepts involved in practice Includes MATLAB

code of many of the experiments in the book Statistical Signal Processing in Engineering is an indispensable working resource for sciences, and an understanding of human nature. Therefore, the skills of the electrical engineers, especially those working in the information and future engineers must extend over an array of fields. The book was born from communication technology (ICT) industry. It is also an ideal text for engineering students at large, applied mathematics postgraduates and advanced undergraduates in electrical engineering, applied statistics, and pure mathematics, studying statistical signal processing.

### Accelerating MATLAB Performance CRC Press

Computational finance is increasingly important in the financial industry, as a necessary instrument for applying theoretical models to real-world challenges. Indeed, many models used in practice involve complex mathematical problems, for which an exact or a closed-form solution is not available. Consequently, we need to rely on computational techniques and specific numerical algorithms. This book Thomas show how all of these technologies allow the reader to build combines theoretical concepts with practical implementation. Furthermore, the numerical solution of models is exploited, both to enhance the understanding of some mathematical and statistical notions, and to acquire sound programming skills in MATLAB®, material assumes the reader has a relatively limited knowledge of mathematics, probability, and statistics. Hence, the book contains a short description of the fundamental tools needed to address the two main fields of quantitative finance: portfolio selection and derivatives pricing. Both fields are developed here, with a particular emphasis on portfolio selection, where the author includes an overview of recent approaches. The book gradually takes the reader from a basic to medium level of expertise by using examples and exercises to simplify the understanding of complex models in finance, giving them the ability to place financial models in a computational setting. The book is ideal for courses focusing on quantitative finance, asset management, mathematical methods for economics and finance, investment banking and corporate finance.

#### MATLAB Machine Learning John Wiley & Sons

The future presents society with enormous challenges on many fronts, such as energy, infrastructures in urban settings, mass migrations, mobility, climate, healthcare for an aging population, social security and safety. In the coming decennia, leaps in scientific discovery and innovations will be necessary in social, political, economic and technological fields. Technology, the domain of engineers and engineering scientists, will be an essential component in making such innovations possible. Engineering is the social practice of conceiving, designing, implementing, producing and sustaining complex technological products, processes or systems. The complexity is often caused by the behaviour of the system development that changes with time that cannot be predicted in advance from its constitutive parts. This is especially true when human decisions play a key role in solving the problem. Solving

the "Introduction to Engineering" courses given by the author in various universities. At that time the author was unable to find one text book, that covered all the subjects of the course. The book claims to fulfil this gap. MATLAB Programming for Biomedical Engineers and Scientists Walter de Gruyter GmbH & Co KG Harness the power of MATLAB to resolve a wide range of machine learning challenges. This book provides a series of examples of technologies critical to machine learning. Each example solves a realworld problem. All code in MATLAB Machine Learning Recipes: A Problem-Solution Approach is executable. The toolbox that the code uses provides a complete set of functions needed to implement all aspects of machine learning. Authors Michael Paluszek and Stephanie sophisticated applications to solve problems with pattern recognition, autonomous driving, expert systems, and much more. What you'll learn: How to write code for machine learning, adaptive control and estimation using MATLAB How these three areas complement each other How these three areas are needed for robust machine learning applications How to use MATLAB graphics and visualization tools for machine learning How to code real world examples in MATLAB for major applications of machine learning in big data Who is this book for: The primary audiences are engineers, data scientists and students wanting a comprehensive and code cookbook rich in examples on machine learning using MATLAB. An Introduction to Numerical Methods Using MATLAB Springer This book presents fundamentals in MATLAB programming, including data and statement structures, control structures, function writing and bugging in MATLAB programming, followed by the presentations of algebraic computation, transcendental function evaluations and data processing. Advanced topics such as MATLAB interfacing, object-oriented programming and graphical user interface design are also addressed. MATLAB Differential Equations Apress This monograph presents teaching material in the field of differential equations while addressing applications and topics in electrical and biomedical engineering primarily. The book contains problems with varying levels of difficulty, including Matlab simulations. The target audience comprises advanced undergraduate and graduate students as well as lecturers, but the book may also be beneficial for practicing engineers alike.

Aircraft Control Allocation Apress MATLAB is a high-level language and environment for numerical computation, visualization, and programming. Using MATLAB, you can analyze data, develop algorithms, and create models and applications. The language, tools, and built-in math functions enable you to explore multiple

complex systems requires a solid foundation in mathematics and the natural

approaches and reach a solution faster than with spreadsheets or traditional programming languages, such as C/C++ or Java. MATLAB Linear Algebra introduces you to the MATLAB language with practical hands-on instructions and results, allowing you to quickly achieve your goals. In addition to giving an introduction to the MATLAB environment and MATLAB programming, this book provides all the material needed to work in linear algebra with ease. In addition to exploring MATLAB's matrix algebra capabilities, it describes the or non-smooth, solutions, e.g., shocks. Rigorous analysis is MATLAB commands that are used to create two- and three-dimensional graphics, including explicit, implicit and parametric curve and surface plotting, splitting methods converge. For conservation laws, sharp error and various methods of data representation. Methods for solving systems of equations are detailed. What you 'Il learn • How to use the MATLAB environment to solve linear algebraic problems Vector and Vector Space basics How to use MATLAB for linear algebra problems, including techniques for matrix decomposition Basic matrix manipulation functions in MATLAB Who this book is for This book is for anyone who wants to work in a practical, hands-on manner with MATLAB in a linear algebra context. You'll already have a core understanding of undergraduate level linear algebra, and have access to an installed version of MATLAB, but no previous experience of MATLAB is assumed. Table of Contents 1. Introducing MATLAB for Linear Algebra 2. MATLAB Variables, Operators and Functions 3. Curves in Explicit, Parametric and Polar Coordinates 4. Algebraic Expressions, Polynomials, Equations and Systems 5. Matrices, Vector Spaces, and Linear Applications MATLAB Matrix Algebra Walter de Gruyter GmbH & Co KG MATLAB Programming for Biomedical Engineers and Scientists, Second Edition provides an easy-to-learn introduction to the fundamentals of computer programming in MATLAB. The book explains the principles of good programming practice, while also demonstrating how to write efficient and robust code that analyzes and visualizes biomedical data. Aimed at the biomedical engineering student, biomedical scientist and medical researcher with little or no computer programming experience, this is an excellent resource for learning the principles and practice of computer programming using MATLAB. The book enables the reader to analyze problems and apply structured design methods to produce elegant, efficient and well-structured program designs, implement a structured program design in MATLAB, write code that makes good use of MATLAB programming features, including control structures, functions and advanced data types, and much more. Presents many real-world biomedical problems and data, showing the practical application of programming concepts Contains two whole chapters dedicated to the practicalities of designing and implementing more complex programs Provides an accompanying website with freely available data and source code for the practical code examples, activities and exercises in the book Includes new chapters on machine learning, engineering mathematics, and expanded coverage of data types An Introduction to the Numerical Simulation of Stochastic **Differential Equations CRC Press** Operator splitting (or the fractional steps method) is a very

common tool to analyze nonlinear partial differential equations both numerically and analytically. By applying operator splitting to

a complicated model one can often split it into simpler problems that can be analyzed separately. In this book one studies operator splitting for a family of nonlinear evolution equations, including hyperbolic conservation laws and degenerate convection-diffusion equations. Common for these equations is the prevalence of rough, presented, showing that both semi-discrete and fully discrete estimates are provided and for convection-diffusion equations one discusses a priori and a posteriori correction of entropy errors introduced by the splitting. Numerical methods include finite difference and finite volume methods as well as front tacking. The theory is illustrated by numerous examples. There is a dedicated web page that provides MATLAB codes for many of the examples. The book is suitable for graduate students and researchers in pure and applied mathematics, physics, and engineering.

July, 27 2024